## **Informations pratiques**

**Inscription**

Pour bénéficier des services de la Cyber-base, l'adhésion au CSCS FLEP de Soyaux est obligatoire.

> **Adhésion** - de 18 ans =  $6 \in$ + de 18 ans = 13  $\epsilon$

**Inscriptions et réservations obligatoires pour les ateliers et les accompagnements numériques.**

### **Tarifs**

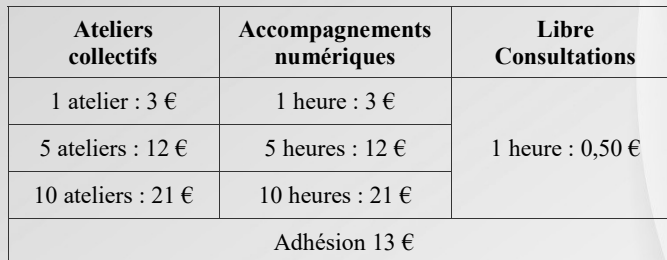

### **Horaires**

**Lundi** 09h00 - 12h00 / 14h00 - 18h00

**Mardi** 09h00 - 12h00 / 14h00 - 20h00

**Mercredi** 09h00 - 12h00 / 14h00 - 18h00

**Jeudi** 09h00 - 12h00 / 14h00 - 20h00

**Vendredi** 09h00 - 12h00 / 14h00 - 18h00

#### **Adresse**

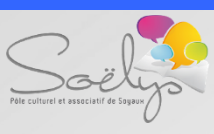

Place Jean Jacques Rousseau 16800 Soyaux

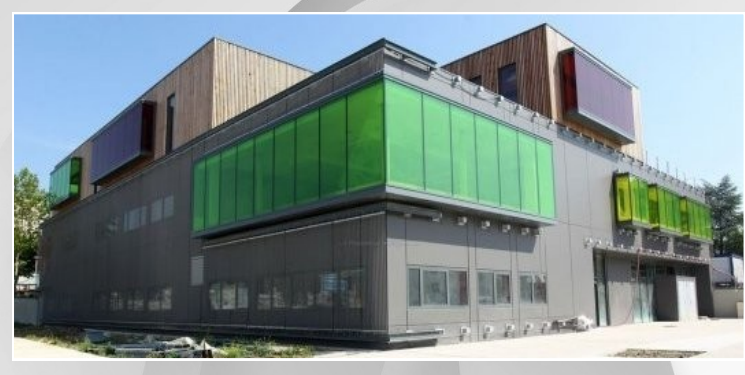

**Renseignements**

Téléphone 06.85.53.79.49 05.45.97.83.50

Mail cyberbase.soyaux@gmail.com

> Site www.cscsflep.com

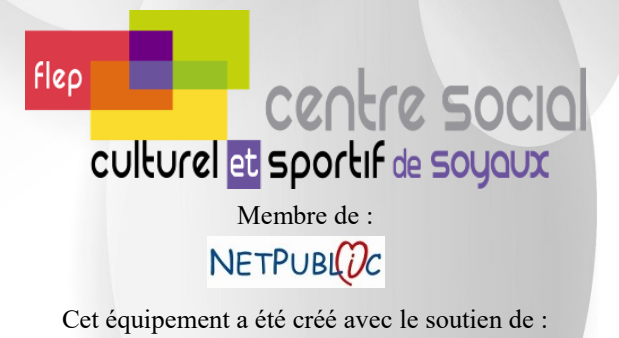

OYAUX

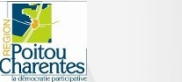

GrandAngouleme

Programme Mai - Juin 2016 Ordinateur - Tablette - Smartphone

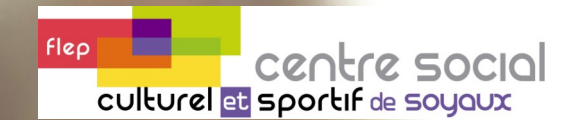

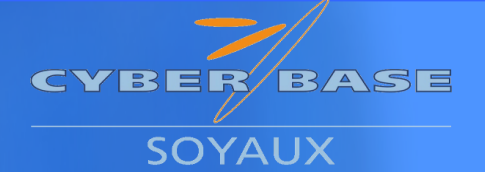

Un Espace Public Numérique ouvert à tous pour découvrir l'informatique et internet

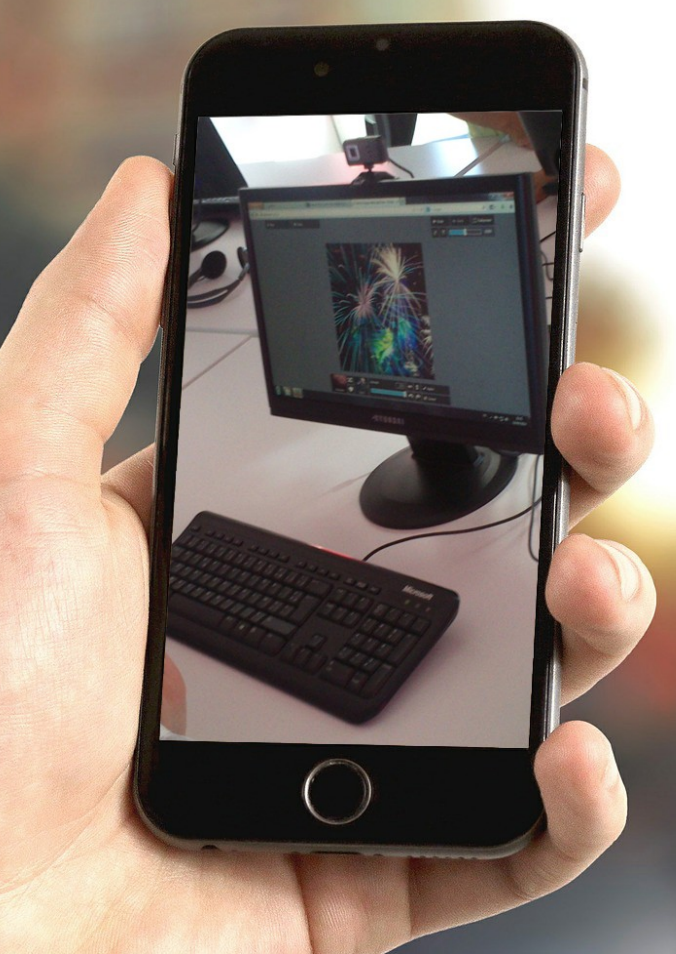

## **Ateliers collectifs**

*(8 places par atelier)*

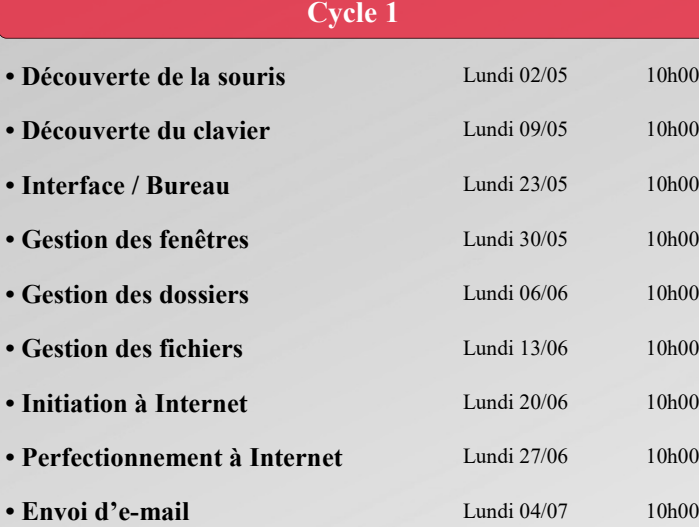

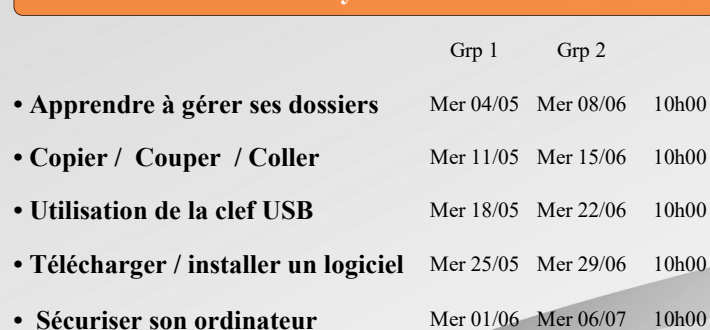

**Cycle 2**

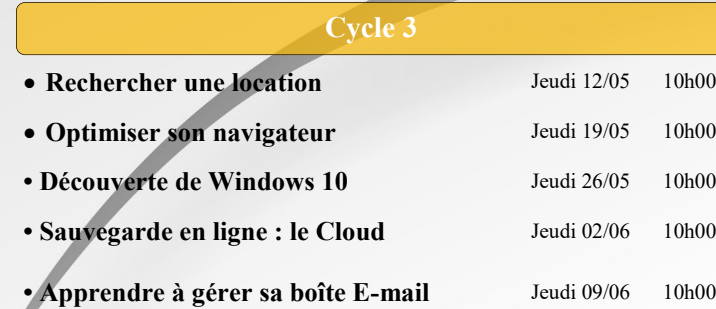

### **Cycle 3** *(suite)*

- **Traitement de texte** *lere partie* Jeudi 16/06 10h00
- **Traitement de texte** 2eme partie Jeudi 23/06 10h00
- **Création d'un album photo en ligne** Jeudi 30/06 10h00

## **Cycle Photos • Importer ses photos** *(Amenez votre APN)* Mardi 03/05 14h15 • Picasa : Découverte de l'interface Mardi 10/05 14h15 • Picasa : Création d'un montage photo Mardi 17/05 14h15 • **Picasa** : Effets et transformations Mardi 24/05 14h15 • **Picasa :** Envoi de photos par mail Mardi 31/05 14h15

### **Cycle Tablettes Tactiles**

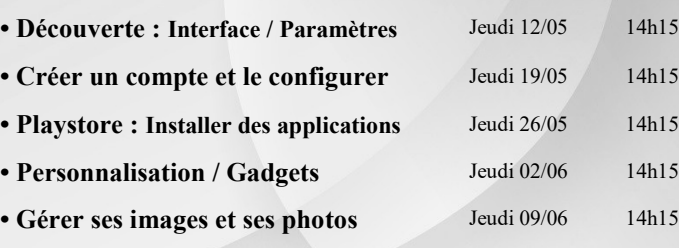

# **Cycle Smartphone**

 **Viber : Téléphonez gratuitement** Mardi 07/06 14h15 **Gérer et copier ses photos** Mardi 14/06 14h15 • **Paramétrer ses mails** Mardi 21/06 14h15 • Sauvegarder son smartphone Mardi 28/06 14h15

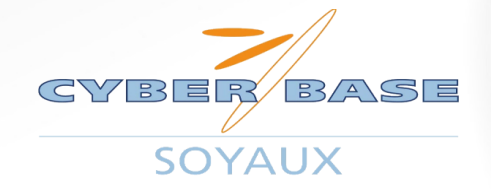

## **Clubs**

#### **Club Autour de l'image**

Découvrez et apprenez a vous servir du logiciel Photoshop afin de créer des montages photos originaux. *Tarifs : Adhésion + 60€/an Les Mardis de 16h00 à 18h00 et de 18h à 20h00*

### **Club Vidéo**

Initiez-vous aux techniques de montage vidéo dans le but de créer vos propres films grâce au logiciel Première.

*Tarifs : Adhésion + 60€/an Les Jeudis de 16h00 à 18h00 et de 18h à 20h00*

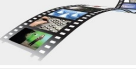

## **Accompagnements Numériques**

La Cyber-base vous propose des temps **d'Accompagnement Numérique.** 

Vous pouvez venir avec votre ordinateur portable, votre tablette, ou votre smartphone afin de voir ou revoir des points que vous souhaiteriez éclaircir avec l'aide de l'animateur. (conseils, révision de notions vues en ateliers, questions diverses)

- *- Réservation obligatoire*
- *- Limité à 1h par personne selon affluence*

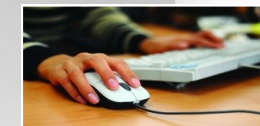

*- Appelez pour réserver*

## **Libre Consultation**

La Cyber-Base vous propose également des temps de **Libre Consultation.**

Vous serez en autonomie sur un ordinateur afin de faire vos recherches sur Internet, de consulter vos mails, de vous autoformer grâce aux ressources disponibles sur place, etc…

- *- Réservation obligatoire*
- *- Limité à 1h par personne selon affluence*

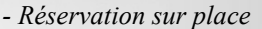

*- Contactez la Cyber-base*

## **Projets**

Prenez rendez-vous afin de construire le projet ensemble.

La Cyberb-Base peut mettre en place des **projets autour du numérique** avec des **associations**, les différents **secteurs du centre social** et d'autres **partenaires**. (création de films courts, de diaporamas, montage photo, blogs, sites web, etc…)

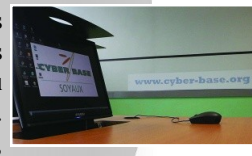